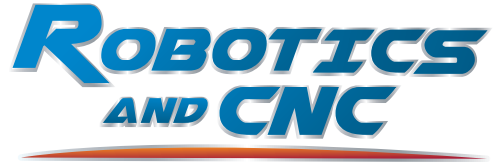

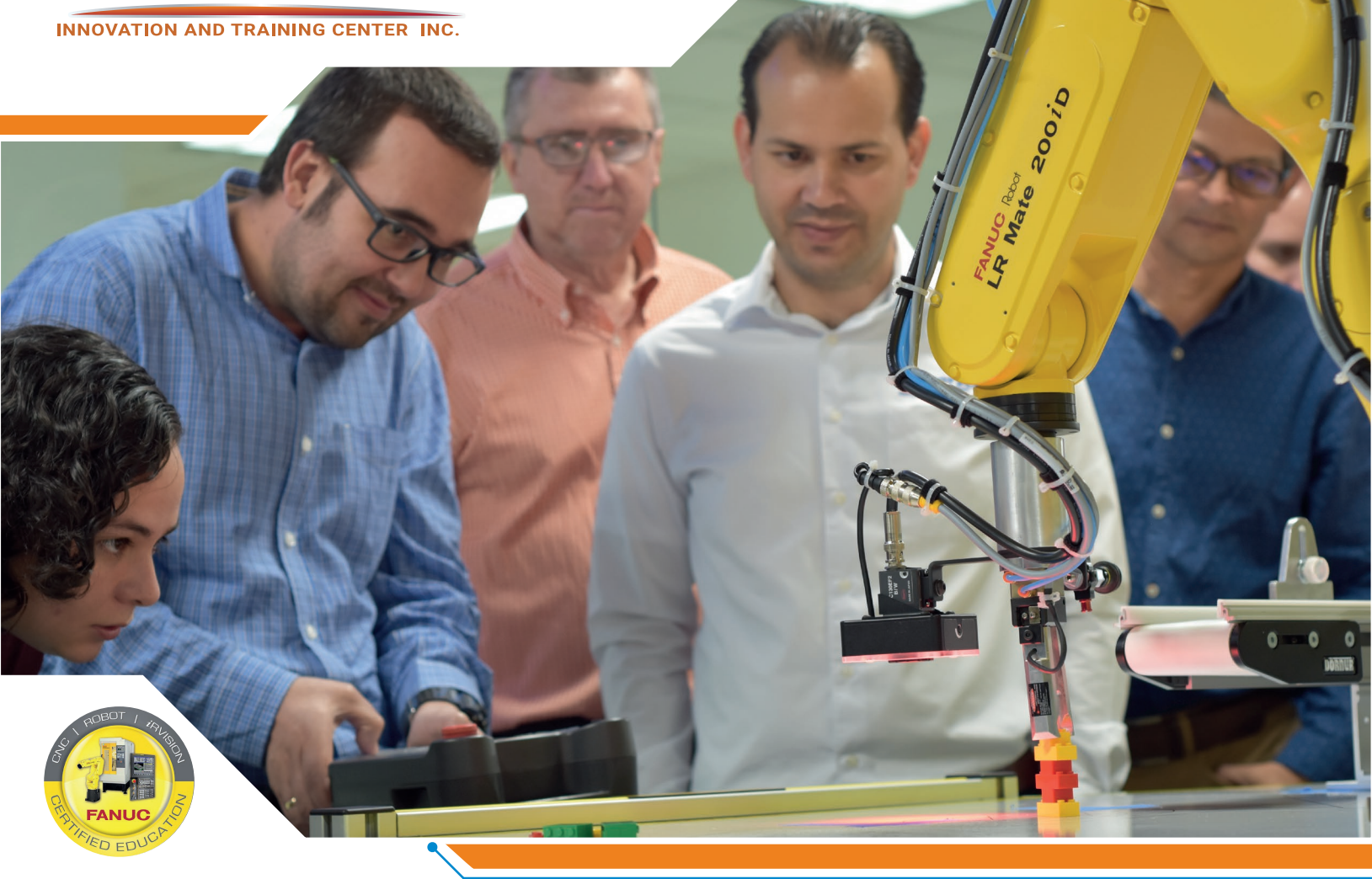

# Handling Tool Operation and Programming

#### COURSE OVERVIEW

This course is intended for an operator, technician, engineer or programmer who must setup, record and/or troubleshoot programs on a Handling Tool software package. The course covers the Robot Operations outline intermixed with the tasks required to set up the Handling Tool application, test, run, and refine the program and production setup.

Recommended safety procedures are integrated into all training exercises.

The course consists of lectures, chapter reviews, demonstrations and a series of lab exercises designed to reinforce what the student has learned.

In addition to lab exercises, a pre-test and a post-test are used to measure mastery of objectives.

## 1.1 Objectives

- Power up and jog the robot
- Execute Teach Pendant Operations
- Set Robot Payload
- Perform File and Image Backups
- Save Individual Files
- Recover from common program and robot faults
- Create TOOL, USER, and JOG Frames
- Execute production operations
- Create, modify and execute a material handling program
- Edit Programs
- Monitor, force, and simulate input and output signals
- Program Branching Instructions
- Program Position Register Instructions
- Create and execute Macros

### 1.2 Prerequisites

This course will provide the enough knowledge for basic robot´s programming tasks, that is the reason it doesn't has any prerequisites; although it may be easier if the student has taken the Robot Operations class first.

## 1.3 Course Schedule

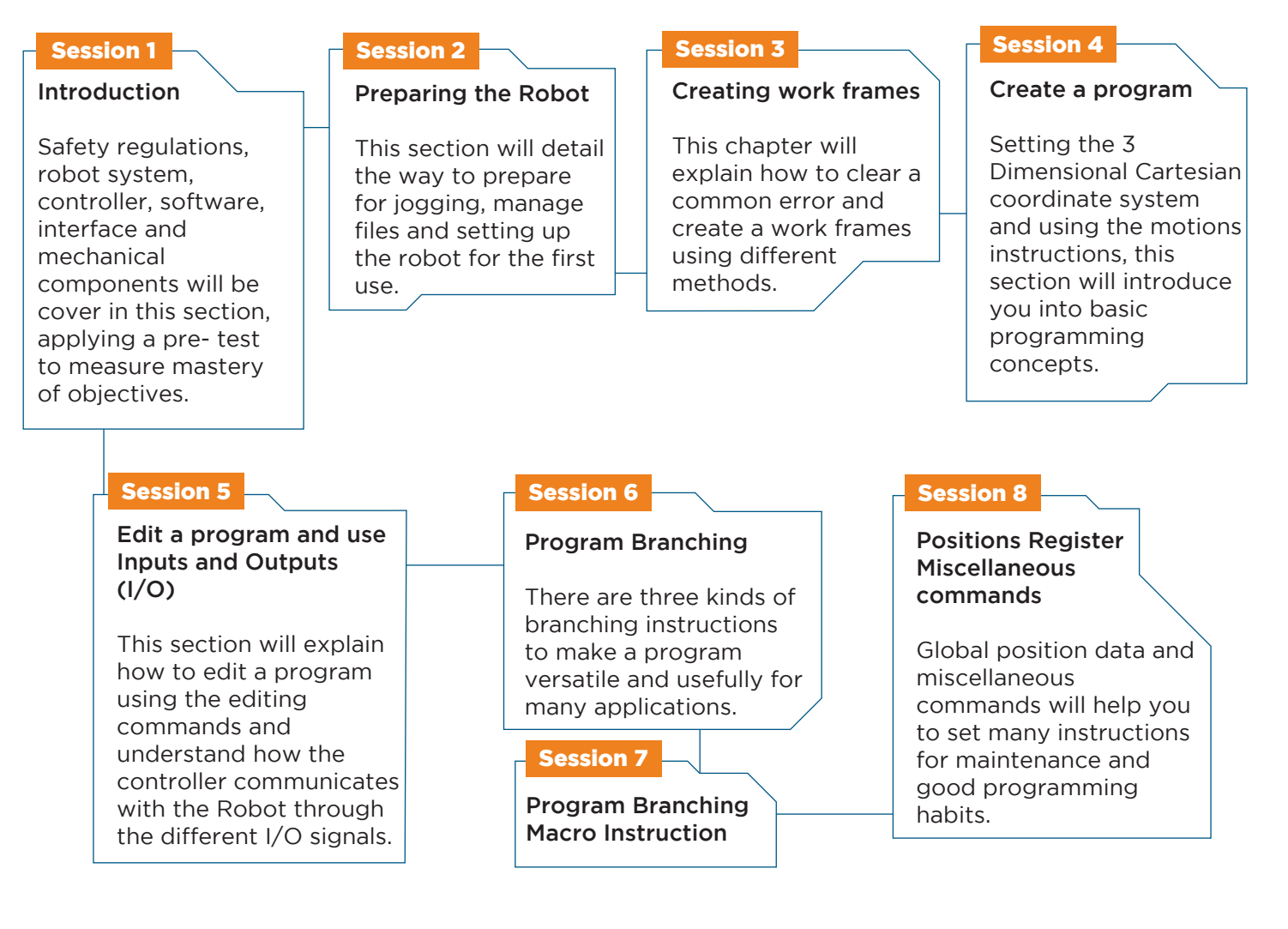

- **图 E-mail: info@roboticscr.com**
- www.roboticsandcnccenter.com